# Gemeindenachrichten **Weibern**

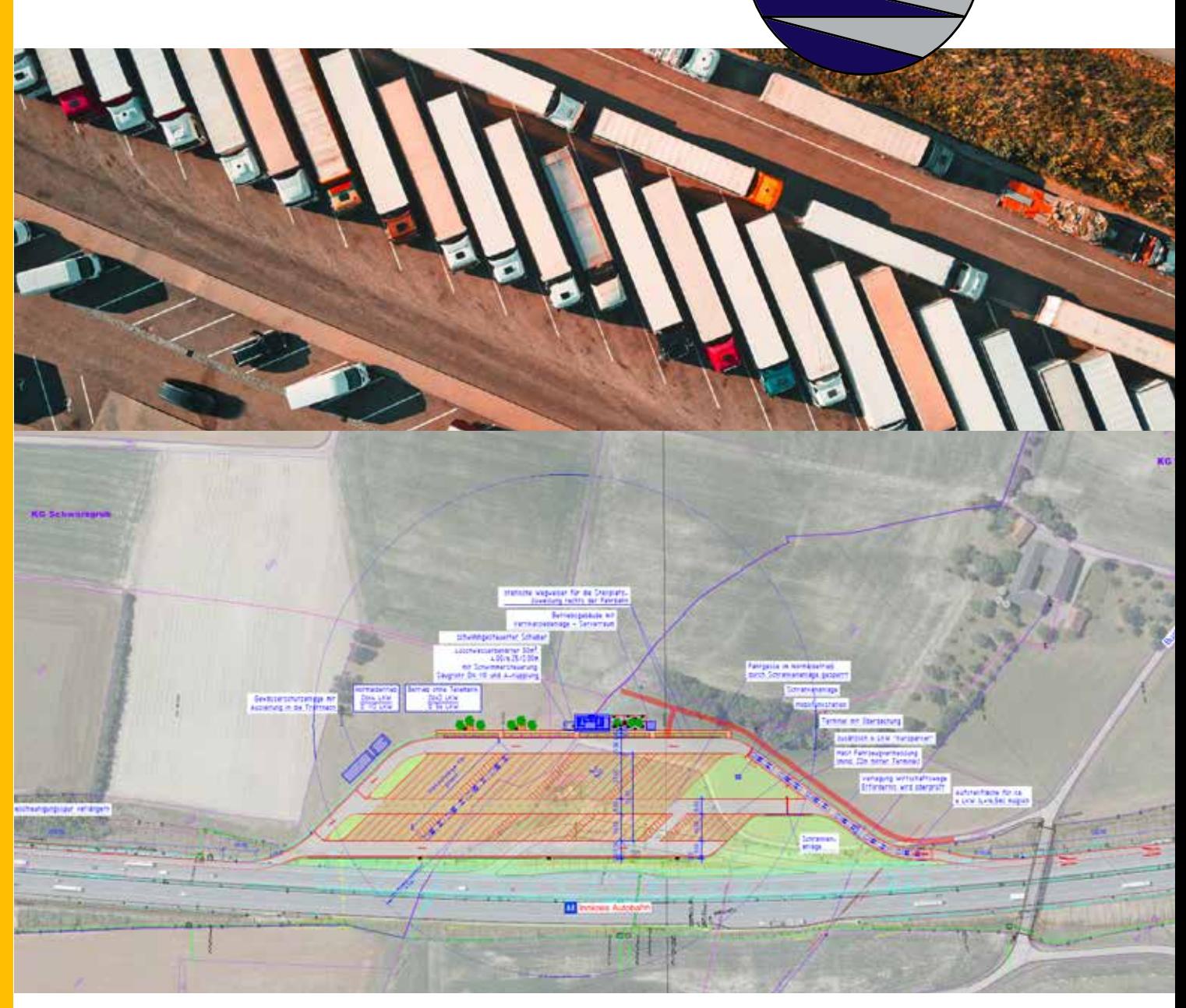

Die Gemeinde Weibern lädt alle Gemeindebürger ein:

Informationsveranstaltung mit Vertretern der Projektleitung zum geplanten

# **ASFINAG-LKW Rastplatz** in Weibern.

27. Oktober 2021, 19:00 Uhr, GH. Roitinger

Die zum Zeitpunkt der Veranstaltung gültigen Coronaregeln sind einzuhalten.

# **Willkommen in der Zukunft – im Netz der Fiber Service OÖ!**

Bereits vor einiger Zeit wurden in Ihrer Gemeinde unverbindliche Interessensbekundungen für einen Glasfaser-Internetanschluss gesammelt. Jetzt geht es um eine verbindliche Anmeldung für einen geförderten Glasfaseranschluss aus den Mitteln der Breitbandmilliarde.

Innerhalb eines begrenzten Zeitraumes haben Sie JETZT die Möglichkeit, einen geförderten Glasfaseranschluss statt dem regulären Herstellungsentgelt von 1.500,- Euro um nur **300,- Euro** (bei Abschluss eines Internetdienste Vertrags) zu bestellen.

Damit Sie Ihren Glasfaseranschluss um 300,- Euro erhalten sind **zwei Schritte** notwendig:

#### **1. Abschluss des Herstellvertrags bei Fiber Service OÖ**

**2. Abschluss eines Internetdienste Vertrags (ISP-Vertrag) bei einem der Diensteanbieter gelistet unter** www.landconnect.at

### **Schritt 1:**

#### **Um einen Anschluss auch tatsächlich hergestellt zu bekommen, müssen Sie diesen unter https://portal.fiberservice.at/anmeldung oder www.fiberservice.at -> Endkunden-> Online-Anmeldung bestellen.** Zur Unterstützung für Schritt 1 gibt es eine Schritt für Schritt Anleitung auf www.fiberservice.at -> Endkunden -> Downloads -> Erklärung Online Bestellung

Gerne unterstützt Sie auch Ihre Gemeinde bei der Bestellung vor Ort am Gemeindeamt. Sollten Probleme beim Abschluss des Herstellvertrags auftreten, schreiben Sie uns eine E-Mail an anmeldung@fiberservice.at

#### **Information zum Ausbau:**

Unter www.fiberservice.at **-> Endkunden** finden Sie den **Downloadbereich**. Dort finden Sie eine **Kurzanleitung bzw. Anleitung Vorbereitungsarbeiten** und ein **Video für die Arbeiten im Außen- und Innenbereich.** Die benötigten Materialien erhalten Sie in der Regel von der Baufirma vor Ort.

**Außerdem wird es eine Informationsveranstaltung geben, Ort und Datum werden rechtzeitig in der Gemeindezeitung und auf der Gemeinde Homepage bekannt gegeben.**

Nachdem das Material ausgegeben wurde, werden die Bürger in den kommenden Wochen durch die Montagefirma für einen Montagetermin kontaktiert.

# **Schritt 2:**

Sie können sich schon jetzt auf www.landconnect.at über die verschiedenen Internetangebote der ISP Informieren. Gehen Sie dazu auf "Angebote" und dort im Auswahlmenü auf "Bezirk Grieskirchen" oder geben Sie unter "Verfügbarkeit prüfen" Ihre Adresse an. (Sollte der Eintrag "Bezirk Grieskirchen" noch nicht vorhanden sein wählen Sie z.B. "Aichkirchen" – hier finden Sie die gleichen Konditionen!)

Insofern Sie Schritt 1 erledigt haben, können Sie auch jetzt schon einen Internetdienst bestellen. Eine Bestellung des Dienstes sollte jedoch spätestens nach erfolgter Herstellung des Glasfaseranschlusses durch die Montagefirma erfolgen.

Sie bezahlen das Herstellentgelt und die monatlichen Kosten erst, sobald der Anschluss bei Ihnen betriebsbereit ist! Halten Sie dazu ggf. auch Ihre **Open Access ID – OAN** bereit. Diese finden Sie in dem Herstellvertrag aus Schritt 1 oder auf Ihrer OTO-Dose nach der Fertigstellung.

#### 3. BESTELLTE PRODUKTE

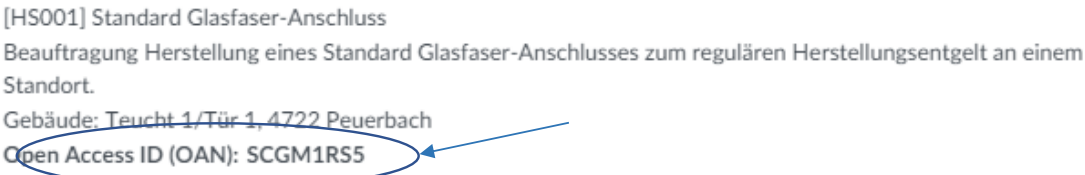

Bei Fragen zu Schritt 2 können Sie sich gerne unter help@landconnect.at oder 0676 32 000 32 melden.

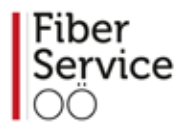

# **Nutzen Sie jetzt Ihre Chance!**